# **Stadt Köthen (Anhalt)**

Der Oberbürgermeister

## **Informationsvorlage 2019269/1**

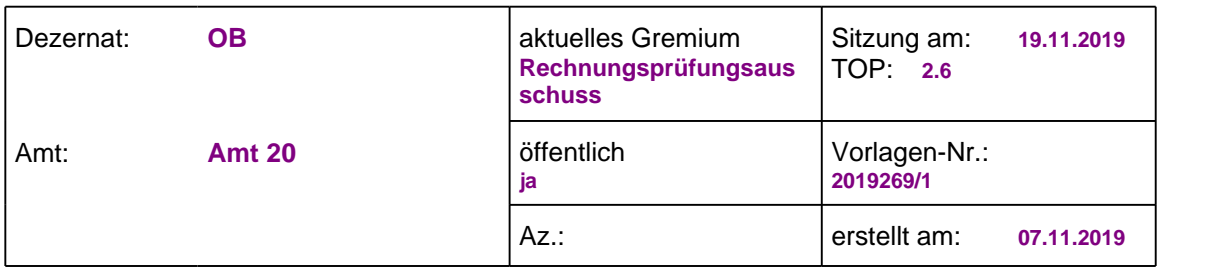

#### **Betreff**

**Stand zum Jahresabschluss 2012 einschließlich Ausblick auf die weiteren Jahresabschlüsse**

#### **Beratungsfolge**

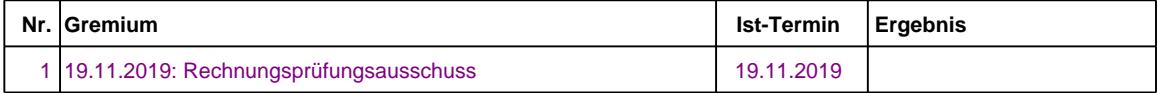

#### **Mitzeichnungspflicht**

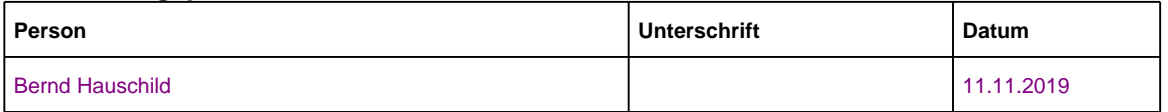

**Beschlussentwurf**

**Gesetzliche Grundlagen:**

#### **Darlegung des Sachverhalts / Begründung**

Für die Aufarbeitung der Jahresabschlüsse 2012 ff. ist die Fertigstellung der Eröffnungsbilanz zum 01.01.2012 unabdingbare Voraussetzung. Über den aktuellen<br>Bearbeitungsstand wird seitens der Verwaltung regelmäßig im Bearbeitungsstand wird seitens der Verwaltung regelmäßig im Rechnungsprüfungsausschuss berichtet. Zielstellung ist der Beschluss der Eröffnungsbilanz (EÖB) der Stadt Köthen (Anhalt) zum 01.01.2012 in der Stadtratssitzung am 27.02.2020.

### **1. Einbuchung der Eröffnungsbilanzdaten als Grundlage der Jahresabschlüsse 2012 ff.**

Die Daten für die einzelnen Bilanzpositionen der EÖB werden teilweise in einem separaten<br>Erfassungsprogramm (EAV) erfasst. Diese Daten müssen danach in das Erfassungsprogramm (EAV) erfasst. Diese Daten müssen danach in das Anlagenbuchhaltungsprogramm (E&S) überführt werden. Das E&S bildet die Schnittstelle zum Haushaltsprogramm (HKR). Hierüber werden dann laufend alle haushaltsrelevanten Daten (z.B. Abschreibungen) transferiert. Im HKR wird dann aus den einzelnen Daten des E&S die jährliche Vermögensrechnung (Schlussbilanz) erstellt.

Die Arbeiten an der EÖB sind abgeschlossen, wenn

- alle Bilanzpositionen mit dem Rechnungsprüfungsamt abgestimmt sind,
- alle Bilanzpositionen im Rechnungsprüfungsausschuss vorgestellt wurden,
- die Eröffnungsbilanz vom Stadtrat beschlossen wurde und

• die Daten im HKR korrekt übernommen wurden und die Anfangsbestände der einzelnen Bilanzpositionen per 01.01.2012 für die Vermögensrechnung (Bilanz) zum 31.12.2012 zur Verfügung stehen.

Zurzeit wird bereits an der Datenübernahme im Anlagenbuchhaltungsprogramm E&S sowie an der Datenübernahme in das Haushaltsprogramm HKR für alle Bilanzpositionen gearbeitet, welche mit dem Rechnungsprüfungsamt abgestimmt sind und im Rechnungsprüfungsausschuss vorgestellt wurden. Der aktuelle Bearbeitungsstand zu den einzelnen Bilanzpositionen ist der Anlage 1 zu entnehmen. Zur Erläuterung folgende Hinweise:

### **Aktiva**

### **Anlagenbuchhaltungsrelevante Bilanzpositionen:**

Die Erfassung und Bearbeitung der Bilanzpositionen 1.1. Immaterielles Vermögen, 1.2. Sachanlagevermögen sowie 2.1.5. Unfertige / fertige Erzeugnisse und Grundstücke in Entwicklung erfolgte in einem separaten Erfassungsprogramm (EAV). Nach Abstimmung der Positionen im Rechnungsprüfungsausschuss und Übergabe an die Kämmerei müssen zunächst die Daten deckungsgleich in das Anlagenbuchhaltungsprogramm E&S übernommen werden. Dazu müssen die Daten aus dem EAV-Programm in eine Excel-Tabelle überführt und anschließend bearbeitet werden. Erst dann kann diese Tabelle in ein Skript umgewandelt und mit Hilfe der EDV-Abteilung und der Softwarefirma AB-Data in das E&S-Programm importiert werden.

Im Anschluss daran werden diese Positionen im Haushaltsprogramm (HKR) eingebucht. Dazu muss zunächst der bereits im HKR-Programm vorhandene Bestand zum 01.01.2012 mit dem Bestand der übergebenen Bilanzposition abgeglichen und gegebenenfalls korrigiert werden. Danach kann erst die eigentliche Einbuchung des Eröffnungsbilanzbestandes im HKR-Programm erfolgen. Dafür ist zum Teil die Hilfe der Softwarefirma AB-Data notwendig.

Die Daten aus dem HKR-Programm stehen dann für die Erstellung der Vermögensrechnung (Schlussbilanz) zum 31.12.2012 zur Verfügung.

Alle für die Anlagenbuchhaltung relevanten Bilanzpositionen, die im Rechnungsprüfungsausschuss behandelt worden sind, sind bereits im Anlagenbuchhaltungsprogramm E&S und im Haushaltsprogramm HKR ordnungsgemäß übernommen und eingebucht. Dies betrifft folgende Bilanzpositionen auf der Aktivseite: 1.2.1. Unbebaute Grundstücke, 1.2.2. Bebaute Grundstücke, 1.2.3. Infrastrukturvermögen, 1.2.4. Bauten auf fremden Grund und Boden, 1.2.5. Kunstgegenstände, Kulturdenkmäler, 1.2.6. Maschinen und technische Anlagen, Fahrzeuge, 1.2.7. Betriebsvorrichtungen, Betriebs- und Geschäftsausstattung, Nutzpflanzen und Nutztiere, 2.1. Vorräte.

Die nachfolgenden anlagenbuchhaltungsrelevanten Bilanzpositionen auf der Aktivseite wurden bisher noch nicht vom Rechnungsprüfungsausschuss bestätigt und an die Kämmerei übergeben. Diese konnten somit noch nicht im Anlagenbuchhaltungsprogramm E&S und im Haushaltsprogramm HKR ordnungsgemäß übernommen und eingebucht werden: 1.1. Immaterielles Vermögen, 1.2.8. geleistete Anzahlungen, Anlagen im Bau, 1.3.1. Anteile an verbundenen Unternehmen, 1.3.2. Beteiligungen, 1.3.3. sonstige Anteilsrechte, 1.3.4. Sondervermögen, 1.3.5. Ausleihungen, 1.3.6. Wertpapiere.

Sobald die noch ausstehenden anlagenbuchhaltungsrelevanten Bilanzpositionen bestätigt und an die Kämmerei übergeben sind, können diese in das E&S-Programm übernommen und in das HKR-programm eingebucht werden. Für die Positionen 1.1. immaterielles Vermögen und 1.2.8. geleistete Anzahlungen, Anlagen im Bau ist - wie oben beschrieben eine Excel-Tabelle aus dem EAV-Programm zu erzeugen, welche anschließend bearbeitet in das E&S-Programm importiert werden kann.

Da die Positionen 1.3.1. Anteile an verbundenen Unternehmen, 1.3.2. Beteiligungen, 1.3.3. sonstige Anteilsrechte, 1.3.4. Sondervermögen, 1.3.5. Ausleihungen, 1.3.6. Wertpapiere nicht im Erfassungsprogramm (EAV) geführt werden, müssen diese Positionen manuell im Anlagenbuchhaltungsprogramm E&S eingepflegt werden.

Unter der Voraussetzung, dass die Eröffnungsbilanz im Stadtrat am 27.02.2020 beschlossen wird, ist Zieltermin für die Erfassung und Einbuchung dieser Positionen der 31.03.2020.

### **Nicht für die Anlagenbuchhaltung relevante Bilanzpositionen:**

Zu den nicht anlagenbuchhaltungsrelevanten Bilanzpositionen auf der Aktivseite der Bilanz gehören 2.2. öffentlich-rechtliche Forderungen, 2.3. privatrechtliche Forderungen, 2.4. Liquide Mittel und 3. Aktive Rechnungsabgrenzungsposten. Diese Positionen sind ohne die Vorschaltprogramme EAV und E&S direkt in das Haushaltsprogramm HKR einzubuchen. Dazu muss ebenfalls zunächst der bereits im HKR-Programm vorhandene Bestand zum 01.01.2012 mit dem Bestand der übergebenen Bilanzposition abgeglichen und gegebenenfalls korrigiert werden. Danach kann erst die eigentliche Einbuchung des Eröffnungsbilanzbestandes im HKR-Programm erfolgen. Dafür ist unbedingt die Hilfe der Softwarefirma AB-Data notwendig. Die Daten aus dem HKR-Programm stehen dann für die Erstellung der Vermögensrechnung (Schlussbilanz) zum 31.12.2012 zur Verfügung.

Im Rechnungsprüfungsausschuss ist bereits die Position 2.4. (Liquide Mittel) behandelt worden, welche der Kämmerei auch übergeben wurde. Diese Position gliedert sich in die Punkte 2.4.1. Sichteinlagen bei Banken, 2.4.2. Sonstige Einlagen und 2.4.3. Bargeld.

Der Punkt 2.4.1. ist bereits im HKR-Programm erfasst und der Punkt 2.4.2. ist in der Eröffnungsbilanz der Stadt Köthen (Anhalt) nicht vorhanden. Lediglich der Punkt 2.4.3. konnte noch nicht im HKR-Programm eingebucht werden. Der im HKR-Programm bereits vorhandene Bestand an Bargeld stimmt nicht mit dem Bestand laut Eröffnungsbilanz überein und muss korrigiert werden. Sollten die dafür notwendigen Korrekturbuchungen nicht

hausintern durchgeführt werden können, wird die Hilfe der Softwarefirma AB-Data notwendig. Derzeit laufen dazu hausinterne Abstimmungen. Es wird davon ausgegangen, dass die Einbuchung bis zum 31.01.2020 erledigt sein wird.

Folgende nicht anlagenbuchhaltungsrelevante Bilanzpositionen auf der Aktivseite der Bilanz sind noch nicht vom Rechnungsprüfungsausschuss bestätigt und an die Kämmerei übergeben. Diese konnten somit noch nicht in das Haushaltsprogramm HKR ordnungsgemäß übernommen und eingebucht werden: 2.2. öffentlich-rechtliche Forderungen, 2.3. privatrechtliche Forderungen und 3. Aktive Rechnungsabgrenzungsposten.

Unter der Voraussetzung, dass die Eröffnungsbilanz im Stadtrat am 27.02.2020 beschlossen wird, ist Zieltermin für die Erfassung bzw. Einbuchung dieser Positionen der 30.06.2020.

### **Passiva**

#### **Anlagenbuchhaltungsrelevante Bilanzpositionen:**

Die Erfassung und Bearbeitung der Bilanzpositionen 2.1. Sonderposten aus Zuwendungen, 2.2. Sonderposten aus Beiträgen, 2.3. Sonderposten aus Gebührenausgleich, 2.4. Sonderposten aus Anzahlungen und 2.5. Sonstige Sonderposten erfolgte ebenfalls in einem<br>separaten Erfassungsprogramm (EAV). Nach Abstimmung der Positionen im separaten Erfassungsprogramm (EAV). Nach Abstimmung der Positionen im Rechnungsprüfungsausschuss und Übergabe an die Kämmerei müssen zunächst die Daten deckungsgleich in das Anlagenbuchhaltungsprogramm E&S übernommen werden. Dazu müssen, wie oben bereits beschrieben, die Daten aus dem EAV-Programm in eine Excel-Tabelle überführt und anschließend bearbeitet werden. Erst dann kann diese Tabelle in ein Skript umgewandelt und mit Hilfe der EDV-Abteilung und der Softwarefirma AB-Data in das E&S-Programm importiert werden.

Im Anschluss daran werden diese Positionen im Haushaltsprogramm (HKR) eingebucht. Dazu muss zunächst der bereits im HKR-Programm vorhandene Bestand zum 01.01.2012 mit dem Bestand der übergebenen Bilanzposition abgeglichen und gegebenenfalls korrigiert werden. Danach kann erst die eigentliche Einbuchung des Eröffnungsbilanzbestandes im HKR-Programm erfolgen. Dafür ist zum Teil die Hilfe der Softwarefirma AB-Data notwendig. Die Daten aus dem HKR-Programm stehen dann für die Erstellung der Vermögensrechnung (Schlussbilanz) zum 31.12.2012 zur Verfügung. Wie aus der Übersicht der Anlage 1 ersichtlich, steht die Übergabe an die Kämmerei hierzu noch aus.

Unter der Voraussetzung, dass die Eröffnungsbilanz im Stadtrat am 27.02.2020 beschlossen wird, ist Zieltermin für die Erfassung bzw. Einbuchung dieser Positionen der 30.04.2020.

#### **Nicht für die Anlagenbuchhaltung relevante Bilanzpositionen:**

Zu den nicht anlagenbuchhaltungsrelevanten Bilanzpositionen auf der Passivseite gehören 1.1. Rücklagen, 1.2. Sonderrücklagen, 1.3. Fehlbetragsvortrag, 1.4. Jahresergebnis

(Jahresüberschuss / Jahresfehlbetrag), 3.1. Rückstellungen aus Pensionen und Beihilfen, 3.2. Rückstellungen für die Rekultivierung von Deponien, 3.3. Rückstellungen für die Sanierung von Altlasten, 3.4. Rückstellungen für unterlassene Instandhaltung, 3.5. Sonstige Rückstellungen, 4.1. Anleihen, 4.2. Verbindlichkeiten aus Kreditaufnahmen für Investitionen und zu bilanzierende Investitionsförderungsmaßnahmen, 4.3. Verbindlichkeiten aus Liquiditätskrediten, 4.4. Verbindlichkeiten aus Vorgängen, die Kreditaufnahmen gleichkommen, 4.5. Verbindlichkeiten aus Lieferungen und Leistungen, 4.6. Verbindlichkeiten aus Transferleistungen, 4.7. Sonstige Verbindlichkeiten und 5. Passive Rechnungsabgrenzungsposten. Diese Positionen sind ohne die Vorschaltprogramme EAV

und E&S direkt in das Haushaltsprogramm HKR einzubuchen. Dazu muss zunächst ebenfalls der bereits im HKR-Programm vorhandene Bestand zum 01.01.2012 mit dem Bestand der übergebenen Bilanzposition abgeglichen und gegebenenfalls korrigiert werden. Danach kann erst die eigentliche Einbuchung des Eröffnungsbilanzbestandes im HKR-Programm erfolgen. Dafür ist unbedingt die Hilfe der Softwarefirma AB-Data notwendig. Die Daten aus dem HKR-Programm stehen dann für die Erstellung der Vermögensrechnung (Schlussbilanz) zum 31.12.2012 zur Verfügung.

Im Rechnungsprüfungsausschuss sind bereits die Positionen 4.1. bis 4.7. behandelt und an die Kämmerei übergeben worden. Die Punkte 4.1. und 4.4. sind in der Eröffnungsbilanz der Stadt Köthen (Anhalt) nicht vorhanden. Die Punkte 4.2., 4.3., 4.5., 4.6. und 4.7. konnten noch nicht im HKR-Programm eingebucht werden. Der im HKR-Programm bereits vorhandene Bestand an Verbindlichkeiten stimmt nicht mit dem Bestand laut Eröffnungsbilanz überein und muss korrigiert werden. Da die Verbindlichkeiten zudem laut Verbindlichkeitenspiegel des Landes Sachsen-Anhalt in verschiedene Restlaufzeiten zu unterteilen sind und die Umsetzung dieser Unterteilung im HKR-Programm sehr schwierig ist, wird zwingend die Hilfe der Softwarefirma AB-Data notwendig. Derzeit laufen dazu hausinterne Abstimmungen. Wenn im Januar 2020 ein Termin mit der Softwarefirma AB-Data vereinbart werden kann, ist davon auszugehen, dass die Einbuchung bis zum 29.02.2020 erledigt sein wird.

Folgende nicht anlagenbuchhaltungsrelevante Bilanzpositionen aufder Passivseite der Bilanz sind noch nicht vom Rechnungsprüfungsausschuss bestätigt und an die Kämmerei übergeben worden. Diese konnten somit noch nicht in das Haushaltsprogramm HKR<br>ordnungsgemäß übernommen und eingebucht werden: 1.1. Rücklagen, 1.2. ordnungsgemäß übernommen und eingebucht werden: 1.1. Rücklagen, 1.2. Sonderrücklagen, 1.3. Fehlbetragsvortrag, 1.4. Jahresergebnis (Jahresüberschuss / Jahresfehlbetrag), 3.1. Rückstellungen aus Pensionen und Beihilfen, 3.2. Rückstellungen für die Rekultivierung von Deponien, 3.3. Rückstellungen für die Sanierung von Altlasten, 3.4. Rückstellungen für unterlassene Instandhaltung, 3.5. Sonstige Rückstellungen und 5. Passive Rechnungsabgrenzungsposten.

Unter der Voraussetzung, dass die Eröffnungsbilanz im Stadtrat am 27.02.2020 beschlossen wird, ist Zieltermin für die Erfassung bzw. Einbuchung dieser Positionen der 30.06.2020.

### **2. Jahresabschlüsse 2012 ff.**

Zielstellung ist es, die Arbeiten an der EÖB bis zum 30.06.2020 abzuschließen. Nach der Fertigstellung der EÖB kann dann vollumfänglich an den Jahresabschlüssen 2012 ff. gearbeitet werden. Zielstellung ist dann, die Jahresrechnung 2012 bis zum 30.10.2020 dem Rechnungsprüfungsamt zu übergeben. Die Jahresrechnung umfasst folgende Bestandteile:

- 1. Ergebnisrechnung (einschließlich der Teilergebnisrechnungen)
- 2. Finanzrechnung (einschließlich der Teilrechnungen)
- 3. Vermögensrechnung (Schlussbilanz per 31.12.2012)
- 4. Anhang (Erläuterungen)
- 5. Rechenschaftsbericht (Analyse)
- 6. Anlagenübersicht
- 7. Forderungsübersicht
- 8. Verbindlichkeitenübersicht
- 9. Übersicht zu Ermächtigungsübertragungen

Die Vorarbeiten für die Erstellung der Jahresrechnung 2012 laufen bereits.

In der Anlage 2 ist der aktuelle Bearbeitungsstand zum Jahresabschluss 2012 enthalten. Über die Entwicklung der Abarbeitung wird nunmehr laufend im Rechnungsprüfungsausschuss informiert.

Für die Erstellung der Jahresabschlüsse ist die Unterstützung durch den Softwareanbieter des HKR-Programmes dringend erforderlich. Hierzu ist ein erster Dienstleistungstag im Dezember 2019 vorgesehen.

Anhand der Erkenntnisse aus den Vorbereitungsarbeiten zum Jahresabschluss 2012 sowie unter Berücksichtigung der Hinweise des Softwareanbieters und der Erfahrungen anderer Städte wird dann geprüft, ob an den Jahresabschlüssen 2013 ff. parallel gearbeitet werden kann bzw. in welchem Zeitraum eine Abarbeitung der rückständigen Jahresabschlüsse möglich ist. Hierzu ist eine enge Zusammenarbeit von Kämmerei, Rechnungsprüfungsamt und Softwareanbieter erforderlich.

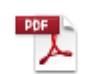

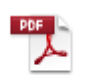

Anlage 1 - EÖB.pdf Anlage 2 - JA 2012.pdf